# skillsoft<sup>?</sup> global **Knowledge**

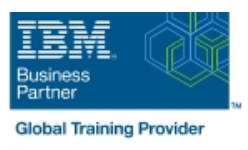

# **IBM i : Mise en oeuvre de BRMS**

**Durée: 3 Jours Réf de cours: AS28G Méthodes d'apprentissage: Classe à distance**

#### Résumé:

Ce cours de 5 jours couvre les fonctionnalités et les fonctions supportées par Backup Recovery and Media Services (BRMS). BRMS est un outil intégré et global de gestion de sauvegarde, de récupération, d'archivage, et d'opérations de récupération pour un seul Power System avec IBM i ou pour de multiples systèmes IBM i sur un site ou sur un réseau BRMS.

Les diverses présentations expliquent comment réaliser les diverses fonctions, soit en utilisant une émulation de session 5250, soit en utilisant System i Navigator, soit en utilisant IBM Navigator for i. Les participants auront l'opportunité de mettre en pratique ce qu'ils auront appris lors d'exercices.

Ce contenu est lié à l'ERC 13.0.

#### Public visé:

Il s'agit d'un cours de niveau intermédiaire pour les administrateurs Power System avec IBM i, les Business Partners d'IBM, et toute personne ayant besoin d'avoir une connaissance pratique des caractéristiques et fonctions supportées par BRMS.

## Objectifs pédagogiques:

- 
- Décrire les caractéristiques et les fonctions supportées par BRMS BRMS
- dans un environnement réseau BRMS and a la proponduit dans une control dans une proponduit de la proponduit de
- Implémenter une stratégie de sauvegarde et de restauration Implémenter et utiliser BRMS à l'aide d'une session 5250, de précédemment définie en utilisant BRMS System i Navigator, ou de IBM Navigator for i
- A l'issue de la formation, les participants seront capables de :<br>Mettre en œuvre un plan d'archivage et de récupération défini précédemment, y compris la récupération dynamique, en utilisant
- Expliquer comment utiliser un lecteur de bande, un système de Lister les étapes pour installer BRMS sur un système unique ou bibliothèque de bandes, des bandes virtuelles et un lecteur optique
	-

#### Pré-requis:

Vous devez avoir une connaissance des possibilités et des opérations concernant les sauvegardes et les restaurations pour IBM i.

Avant de suivre ce cours, vous devez suivre le cours AS28W1G - IBM i : Vue d'ensemble de BRMS (WBT) . Ce WBT fournit une vue d'ensemble des caractéristiques et fonctions supportées par **BRMS**.

#### Contenu:

Consultez les objectifs pour en savoir plus sur ce cours.

#### Méthodes pédagogiques :

Support de cours officiel IBM en anglais remis aux participants

## Autres moyens pédagogiques et de suivi:

• Compétence du formateur : Les experts qui animent la formation sont des spécialistes des matières abordées et ont au minimum cinq ans d'expérience d'animation. Nos équipes ont validé à la fois leurs connaissances techniques (certifications le cas échéant) ainsi que leur compétence pédagogique.

• Suivi d'exécution : Une feuille d'émargement par demi-journée de présence est signée par tous les participants et le formateur.

• Modalités d'évaluation : le participant est invité à s'auto-évaluer par rapport aux objectifs énoncés.

• Chaque participant, à l'issue de la formation, répond à un questionnaire de satisfaction qui est ensuite étudié par nos équipes pédagogiques en vue de maintenir et d'améliorer la qualité de nos prestations.

#### Délais d'inscription :

•Vous pouvez vous inscrire sur l'une de nos sessions planifiées en inter-entreprises jusqu'à 5 jours ouvrés avant le début de la formation sous réserve de disponibilité de places et de labs le cas échéant.

•Votre place sera confirmée à la réception d'un devis ou ""booking form"" signé. Vous recevrez ensuite la convocation et les modalités d'accès en présentiel ou distanciel.

•Attention, si vous utilisez votre Compte Personnel de Formation pour financer votre inscription, vous devrez respecter un délai minimum et non négociable fixé à 11 jours ouvrés.